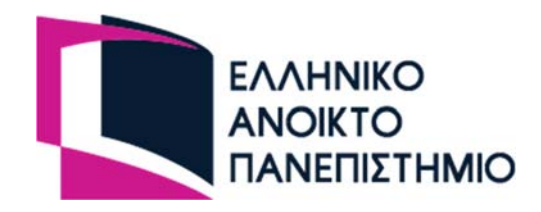

# Σχολή Κοινωνικών Επιστημών

Πρόγραμμα Σπουδών Διοίκηση Επιχειρήσεων & Οργανισμών

Θεματική Ενότητα Ποσοτικές Μέθοδοι (ΔΕΟ13)

Πρώτη Γραπτή Εργασία

# Επιχειρησιακά Μαθηματικά

**Καταληκτική ημερομηνία ανάρτησης της γραπτής εργασίας** 

Τρίτη 30 Νοεμβρίου 2021

Ακαδημαϊκό Έτος 2021-22

## Γενικές οδηγίες

- Οι απαντήσεις στις ερωτήσεις της εργασίας πρέπει να δίνονται σε δύο αρχεία σύμφωνα με τις αναλυτικές οδηγίες που ακολουθούν.
- Τα δύο αρχεία πρέπει να ανέβουν στο http://study.eap.gr εντός της καθορισμένης προθεσμίας.
- Εργασίες που υποβάλλονται με καθυστέρηση δεν γίνονται δεκτές.
- Η αντιγραφή μέρους ή ολόκληρης της εργασίας απαγορεύεται αυστηρά. Όλες οι εργασίες ελέγχονται αυτόματα μέσω της υπηρεσίας ελέγχου ομοιότητας κειμένων Turnitin και σε περίπτωση εντοπισμού φαινομένων αντιγραφής, ακολουθούνται οι διαδικασίες που προβλέπονται στον Κανονισμό Σπουδών.

## Αναλυτικές οδηγίες

- 1. Η εργασία περιλαμβάνει **4 υποχρεωτικές ασκήσεις** η λύση των οποίων απαιτεί τη δημιουργία και ανάρτηση στο http://study.eap.gr των παρακάτω αρχείων:
	- **Αρχείο Word** με τις απαντήσεις στις Ασκήσεις 1 έως 4 (όνομα αρχείου: Eponymo.Onoma-GE1.doc ή Eponymo.Onoma-GE1.docx ανάλογα με την έκδοση του MS Office που έχετε). Στο αρχείο αυτό, θα πρέπει να δίνονται οι αναλυτικές απαντήσεις των ασκήσεων με τη σειρά που δίνονται στην εκφώνηση, αναγράφοντας και τον αριθμό του αντίστοιχου υποερωτήματος.
	- **Αρχείο Excel** με τις απαντήσεις των ασκήσεων στις οποίες ζητείται η χρήση του (Όνομα αρχείου: Eponymo.Onoma-GE1.xls ή Eponymo.Onoma-GE1.xlsx ανάλογα με την έκδοση MS Office που έχετε). Το αρχείο Excel πρέπει να περιέχει φύλλα εργασίας όσα και τα υποερωτήματα όπου ζητείται η χρήση Excel. Τα φύλλα εργασίας πρέπει να έχουν το όνομα του αντίστοιχου υποερωτήματος, π.χ. «Άσκηση 2A», κ.λπ.
- 2. Οι εργασίες πρέπει να είναι **επιμελημένες** και **ευανάγνωστες**.
- 3. Στο **αρχείο Excel**, όλοι οι υπολογισμοί πρέπει να γίνονται αποκλειστικά με τη χρήση τύπων και συναρτήσεων του Excel εκτός και αν η αντίστοιχη άσκηση αναφέρει κάτι διαφορετικό.
- 4. Για τη **δημιουργία των μαθηματικών σχέσεων**, προτείνεται η χρήση των ειδικών σχετικών εφαρμογών του Word, όπου αυτό κρίνεται απαραίτητο για την καλύτερη εμφάνιση τύπων και εξισώσεων. Συγκεκριμένα:
	- Για όσους έχουν **έκδοση Word 2007 και έπειτα**, η εφαρμογή εισαγωγής εξισώσεων εμφανίζεται στο μενού Insert (ή Εισαγωγή, στα Ελληνικά) δεξιά με το σύμβολο του π.
	- Για όσους έχουν **έκδοση παλαιότερη του Word 2007**, για τη δημιουργία μαθηματικών σχέσεων πρέπει να γίνει χρήση της εφαρμογής «Επεξεργασία Εξισώσεων» (Equation Editor) του Word (Από τη γραμμή μενού: Insert  $\rightarrow$  Object  $\rightarrow$  από Object type επιλέξτε Microsoft Equation 3.0 ή στα Eλληνικά: Εισαγωγή  $\rightarrow$  Αντικείμενο  $\rightarrow$  από Τύπος αντικειμένου επιλέξτε Microsoft Equation 3.0). Εάν η εφαρμογή δεν είναι ήδη εγκατεστημένη στον υπολογιστή σας τότε δεν εμφανίζεται και θα πρέπει να την εγκαταστήσετε χρησιμοποιώντας το CD εγκατάστασης του Microsoft Office. Περισσότερες πληροφορίες για την εφαρμογή υπάρχουν στο εγχειρίδιο Η/Υ (σελ. 68-71), το οποίο είναι διαθέσιμο στην ενότητα Πρόσθετο Υλικό της ιστοσελίδας της ΔΕΟ13 (https://study.eap.gr/course/view.php?id=154) ακολουθώντας διαδοχικά τους συνδέσμους Συμπληρωματικό Υλικό, ΒΟΗΘΗΤΙΚΟ ΥΛΙΚΟ ΠΑΛΑΙΟΤΕΡΩΝ ΕΤΩΝ, ΒΟΗΘΗΤΙΚΟ ΥΛΙΚΟ στους Υπολογιστές και επιλέγοντας το αρχείο με όνομα Egxeiridio H-Y.pdf.

## ΑΣΚΗΣΗ 1 (25 ΜΟΝΑΔΕΣ)

#### Ερώτημα Α

Δίνεται η συνάρτηση  $f(x) = y = 4x - 12$ . Να εξηγήσετε ποια μορφή έχει η γραφική της παράσταση και να βρείτε, αλγεβρικά, τα σημεία στα οποία τέμνει τους άξονες Χ και Υ. (6 μονάδες)

#### Ερώτημα Β

Να βρεθεί, αλγεβρικά, το σημείο τομής των γραφικών παραστάσεων της  $f(x)$  του προηγούμενου ερωτήματος και της συνάρτησης  $g(x) = -4x + 4$ . Στη συνέχεια, χρησιμοποιώντας το Excel, σχεδιάστε τις γραφικές παραστάσεις των δύο συναρτήσεων στο διάστημα  $0 \le x \le 4$  και επαληθεύστε ότι το σημείο τομής τους είναι αυτό που βρήκατε και αλγεβρικά. Να μεταφέρετε στο Word αρχείο σας (με αντιγραφή και επικόλληση) τις γραφικές παραστάσεις. (7 μονάδες)

#### Ερώτημα Γ

Να βρεθεί η εξίσωση της ευθείας που διέρχεται από το σημείο  $(x, y) = (2,0)$  και έχει κλίση ίση με –2. (6 μονάδες)

#### Ερώτημα Δ

Να βρεθεί η εξίσωση της ευθείας που διέρχεται από τα σημεία  $(x_1, y_1) = (-1, -8)$  και  $(x_2, y_2) = (2, 4)$ . (6 μονάδες)

## ΑΣΚΗΣΗ 2 (25 ΜΟΝΑΔΕΣ)

Θεωρούμε μια επιχείρηση της οποίας η συνάρτηση παραγωγής  $Q(L)$ , όπου L οι μονάδες εργασίας και  $Q(L)$  η παραγόμενη ποσότητα προϊόντος, δίνεται από τον τύπο:

$$
Q(L) = 50L - \frac{1}{2}L^3.
$$

#### Ερώτημα Α

Να βρείτε το πεδίο ορισμού της συνάρτησης παραγωγής. (10 μονάδες)

#### Ερώτημα Β

Αν το κόστος ανά μονάδα εργασίας είναι 300 χρηματικές μονάδες και χρησιμοποιηθούν για την παραγωγή 8 μονάδες εργασίας, ποιο θα είναι το μέσο κόστος εργασίας ανά μονάδα παραγόμενου προϊόντος; (10 μονάδες)

#### Ερώτημα Γ

Να σχεδιάσετε στο Excel τη συνάρτηση παραγωγής  $Q(L)$  (στο πεδίο ορισμού της, με βήμα 1). Στη συνέχεια να μεταφέρετε στο Word αρχείο σας (με αντιγραφή και επικόλληση) τη γραφική παράσταση, μαζί με τα αποτελέσματα (πίνακα τιμών της γραφικής παράστασης) που περιέχονται στο αρχείο Excel. (5 μονάδες)

## ΑΣΚΗΣΗ 3 (25 ΜΟΝΑΔΕΣ)

#### Ερώτημα Α

Εάν οι εξισώσεις ζήτησης και προσφοράς της παραγόμενης ποσότητας  $Q$  ενός αγαθού είναι, αντιστοίχως,  $Q_D = 20 - P$  και  $Q_S = -15 + 3P$ , όπου  $P$  η τιμή του αγαθού, να υπολογιστούν η τιμή και η ποσότητα του αγαθού σε κατάσταση ισορροπίας. (7 μονάδες)

#### Ερώτημα Β

- i. Να λύσετε την εξίσωση  $x^3 5x^2 + 6x = 0$ . (7 μονάδες)
- ii. Να παραγοντοποιήσετε την παράσταση  $A = x^3 + x^2 9x 9$ . (7 μονάδες)
- iii. Να λύσετε την εξίσωση  $A: x^3 + x^2 9x 9 = 0$ . (4 μονάδες)

## ΑΣΚΗΣΗ 4 (25 ΜΟΝΑΔΕΣ)

#### Ερώτημα Α

Έστω ότι τα συνολικά έσοδα (TR) μίας επιχείρησης περιγράφονται από την ακόλουθη συνάρτηση για τα διάφορα επίπεδα παραγόμενου προϊόντος  $Q$ :

$$
TR(Q) = \ln (Q^2 - Q - 6)
$$

i. Να βρεθεί το πεδίο ορισμού της συνάρτησης συνολικών εσόδων της επιχείρησης. (5 μονάδες)

Αν το συνολικό κόστος της επιχείρησης για κάθε επίπεδο παραγόμενου προϊόντος, δίνεται από τη συνάρτηση:

$$
TC(Q) = \ln (Q - 3)
$$

ii. Να βρεθεί το νεκρό σημείο της παραγωγικής δραστηριότητας της επιχείρησης. [*Υπόδειξη*: Κάθε επιχείρηση εμφανίζει μηδενικά κέρδη στο νεκρό(‐ά) σημείο(‐α) της]. (10 μονάδες)

#### Ερώτημα Β

Έστω μία μονοπωλιακή επιχείρηση που έρχεται αντιμέτωπη με την ακόλουθη συνάρτηση ζήτησης της αγοράς  $Q_D = 10 - P$ . Αν η επιχείρηση έχει μοναδιαίο κόστος παραγωγής ίσο με οκτώ (8) χρηματικές μονάδες και σταθερό κόστος παραγωγής ίσο με μία (1) χρηματική μονάδα τότε:

- i. Βρείτε το πεδίο τιμών της συνάρτησης κερδών της επιχείρησης (6 μονάδες).
- ii. Με βάση την απάντησή σας στο ερώτημα (i), τι συμπέρασμα βγάζετε για τη λειτουργία της επιχείρησης; (4 μονάδες)

## ΚΑΛΗ ΕΠΙΤΥΧΙΑ!